#### **AUTOMATIZÁLT MOZGÁSVIZSGÁLAT ROBOT MÉRŐÁLLOMÁSSAL ÉS FÉNYKÉPEKKEL**

Siki Zoltán

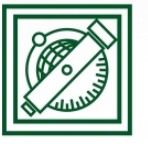

**BUDAPESTI MŰSZAKI** ÉS GAZDASÁGTUDOMÁNYI EGYETEM Építőmérnöki Kar - építőmérnöki képzés 1782 óta

Általános és Felsőgeodézia Tanszék

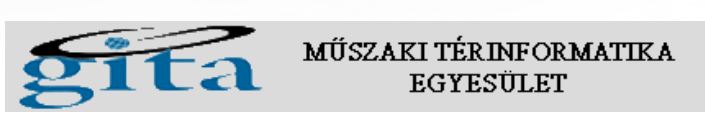

2022.09.16.

**EMT Földmérő Találkozó**

#### **Vázlat**

- Mozgásvizsgálat robot mérőállomásokkal
- · Mozgásvizsgálat digitális képekből
- Pontosság vizsgálat
- · A nyílt forráskód "ereje"

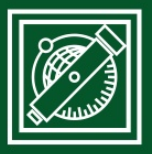

**BUDAPESTI MŰSZAKI** ÉS GAZDASÁGTUDOMÁNYI EGYETEM Építőmérnöki Kar - építőmérnöki képzés 1782 óta

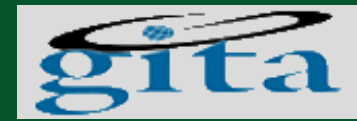

MŰSZAKI TÉRINFORMATIKA EGYESÜLET

Általános és Felsőgeodézia Tanszék

# **Mozgásvizsgálatok**

#### **Előzmények:**

- 2008 Paksi Atomerőmű lokalizációs torony
- 2012 Python nyelvre váltás
- 2015 Első kamerás alkalmazás
- Hidak, felüljárók statikus próbaterhelése
- Hidak felüljárók dinamikus próbaterhelése

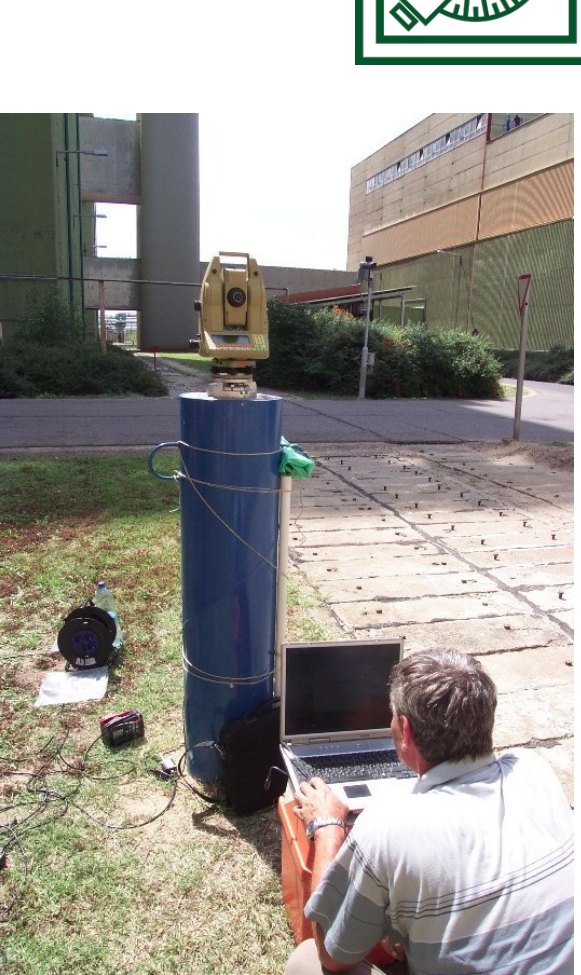

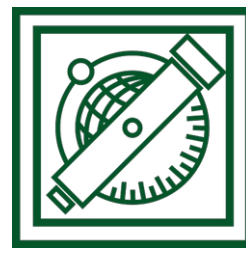

# **Ulyxes**

- Három az egyben kutatás és fejlesztés (kávé) ipari alkalmazások (cukor) oktatás (tej)
- <https://github.com/zsiki/ulyxes>
- <http://www.agt.bme.hu/ulyxes>

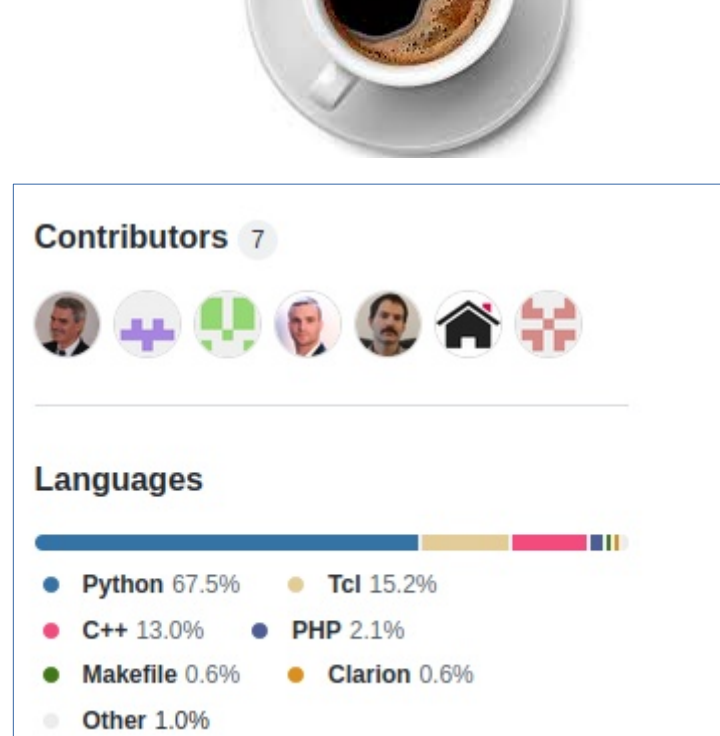

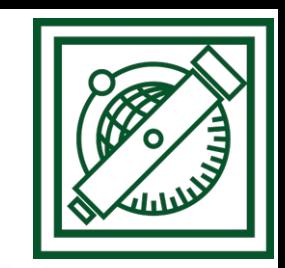

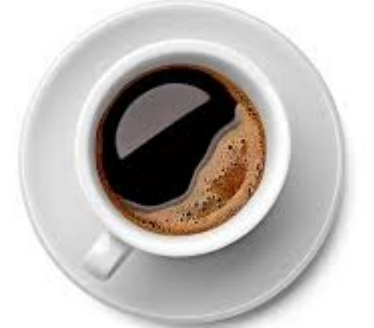

### **Statikus próbaterhelések**

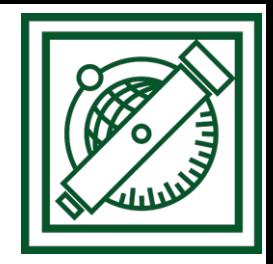

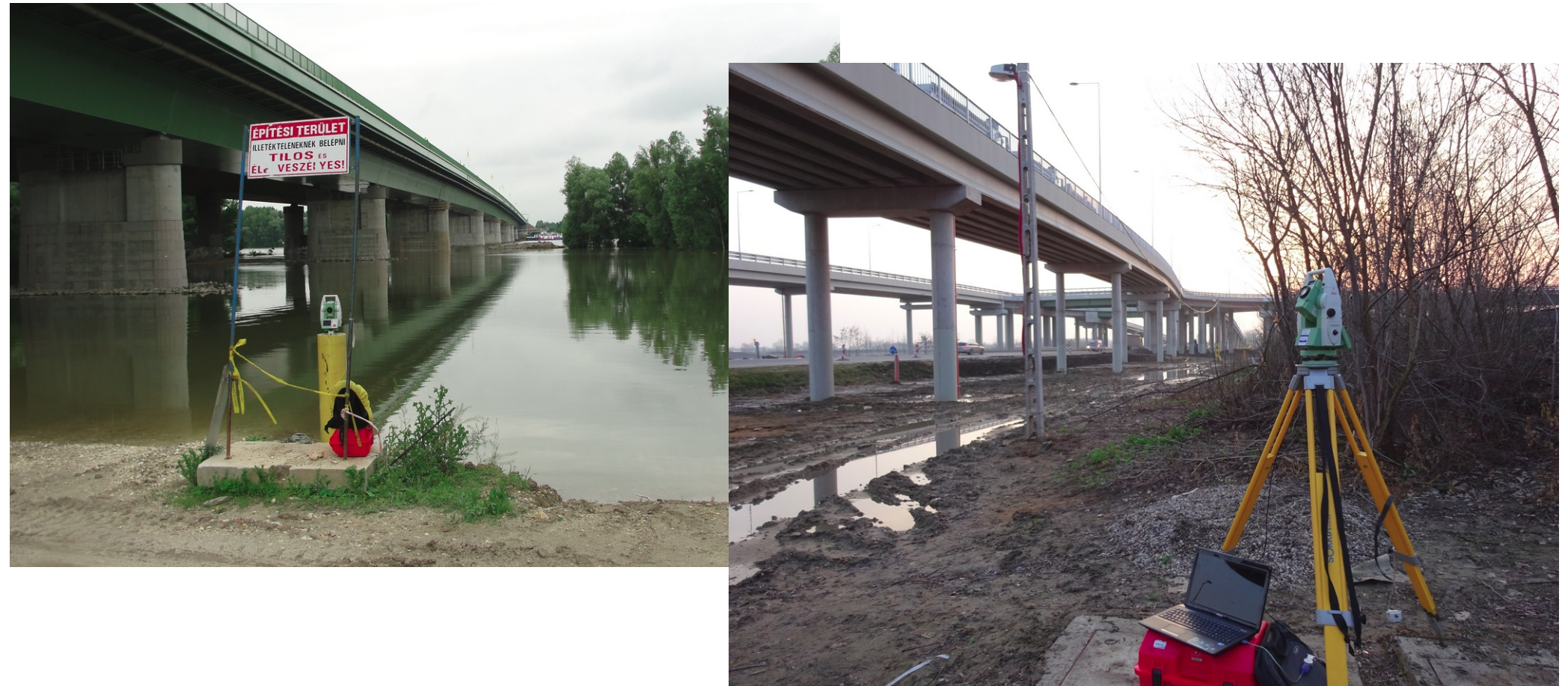

## **Monitoring**

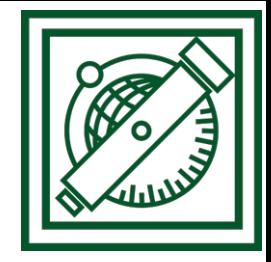

**BUDAPESTI MÜSZAKI** 

ÉS GAZDASÁGTUDOMÁNYI EGYETEM fipitómérnöki Kar - építőmérnöki képzés 1782 óta Általános és Felsőgeodézia Tanszék

Minta rendszer

Állapot grafikonok Idő grafikonok

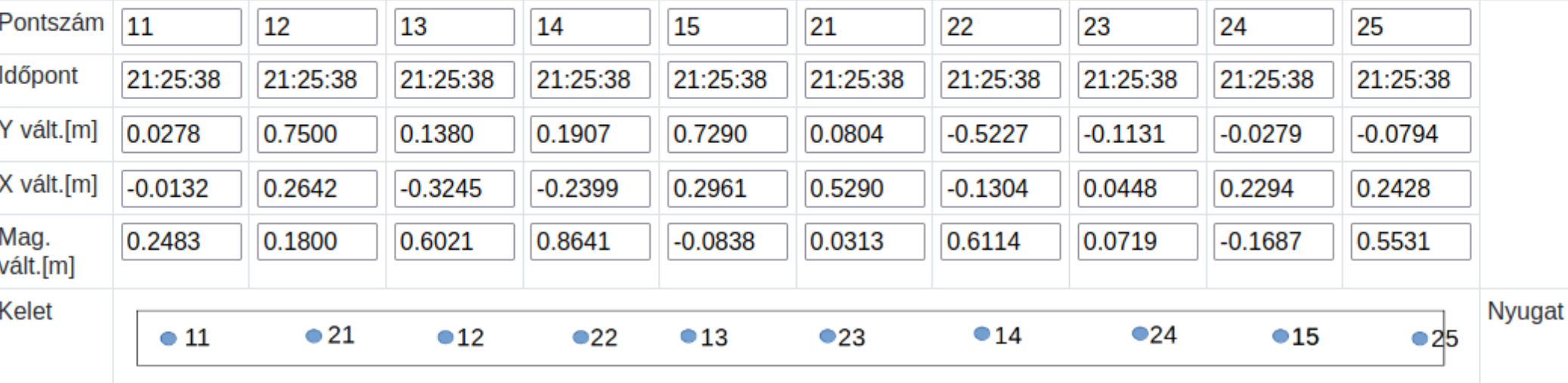

#### Reszponzív felület

### **Monitoring**

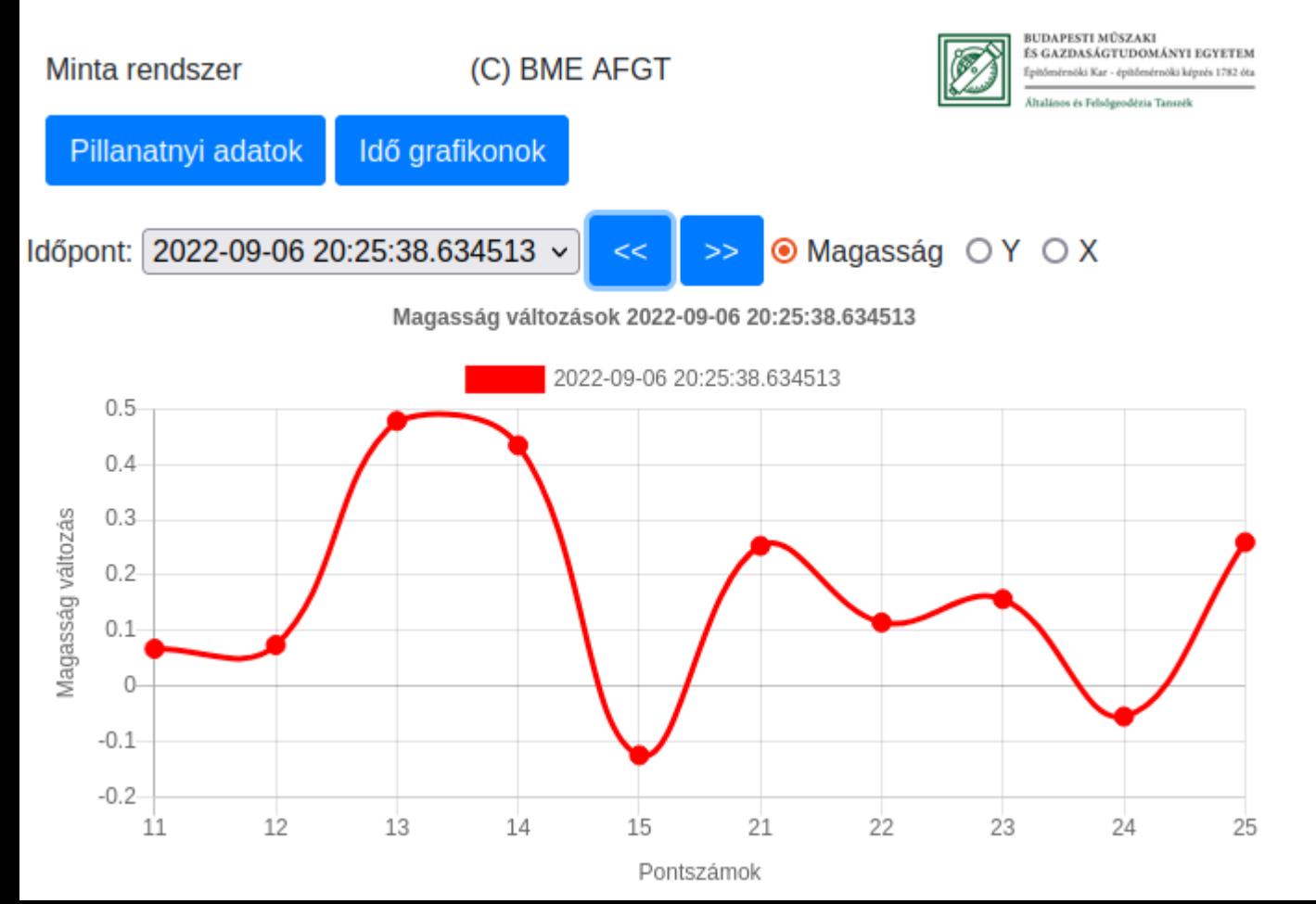

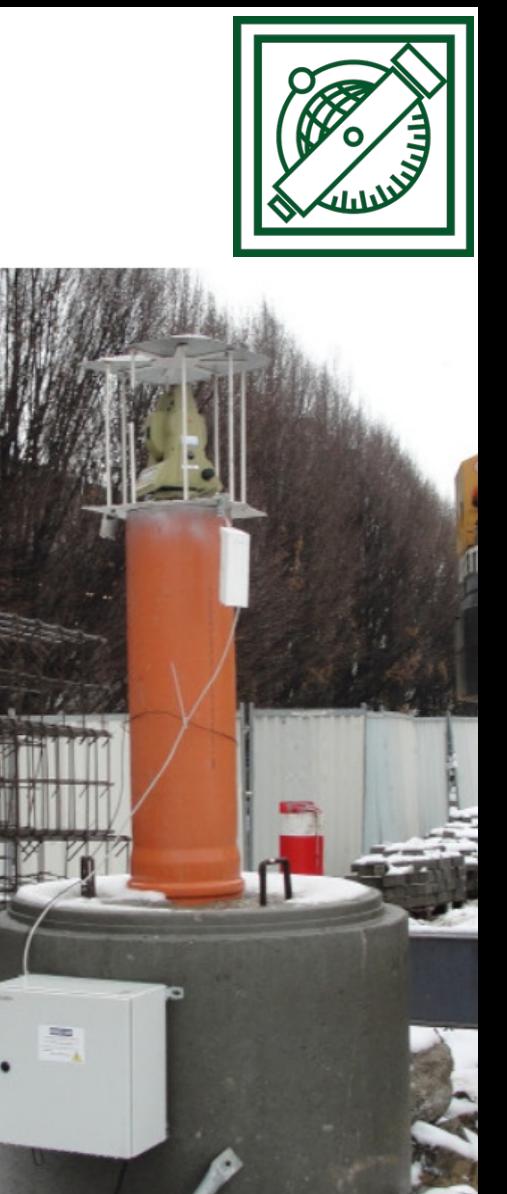

### **Mozgásvizsgálat digitális képekből**

- Gyors mozgások követése (10-30
- Költséghatékony
- Geodéziai távcső közbeiktatása

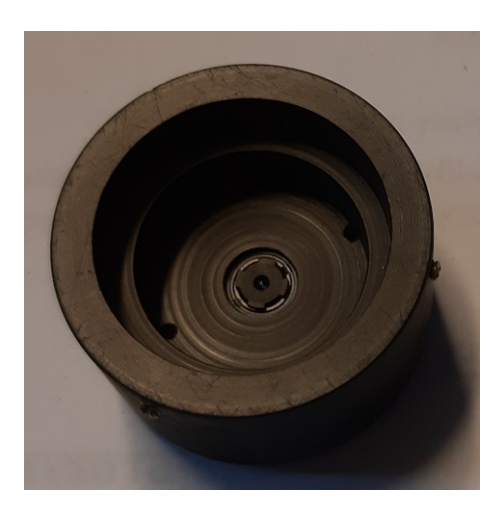

Raspberry Pi kamera modul 8 MP

Raspberry Pi 4

Mobiltelefon (WiFi)

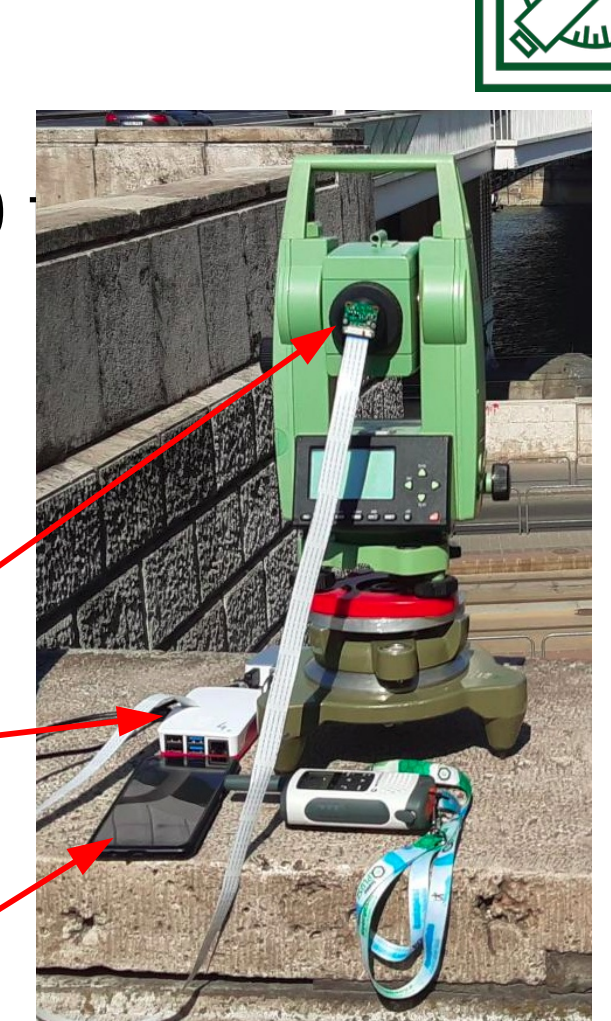

## **Mintakeresési módszerek**

**Mintaillesztés (template matching)**

Mindig van találat Egyszerű algoritmus

**+**

**-**

Nem kell speciális jelet feltenni

Hamis találat esélye nagyobb Csak minimális elfordulás Csak minimális méret változás **Alakfelismerés (pattern recognition) +**

Minta elfordulhat Minta mérete megváltozhat Irány becsülhető (3D)

**-** Fényviszonyokra érzékenyebb Speciális jelet kell elhelyezni

### **Mintaillesztés** (template matching)

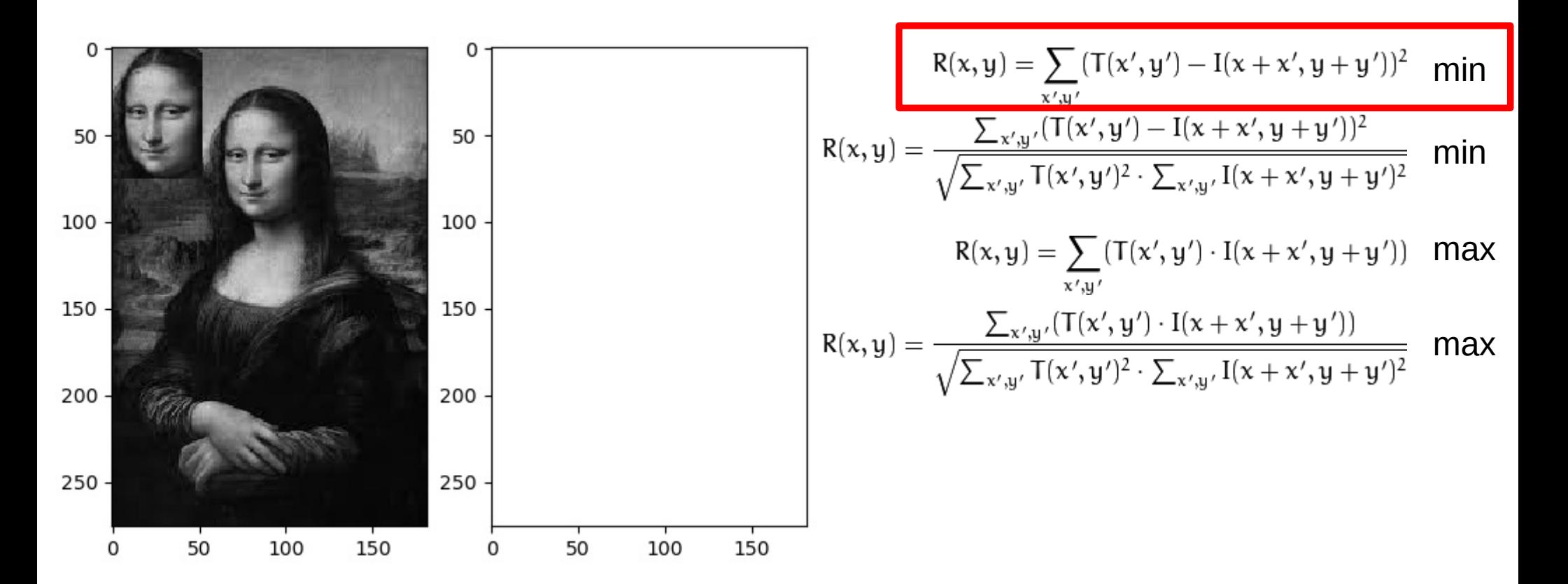

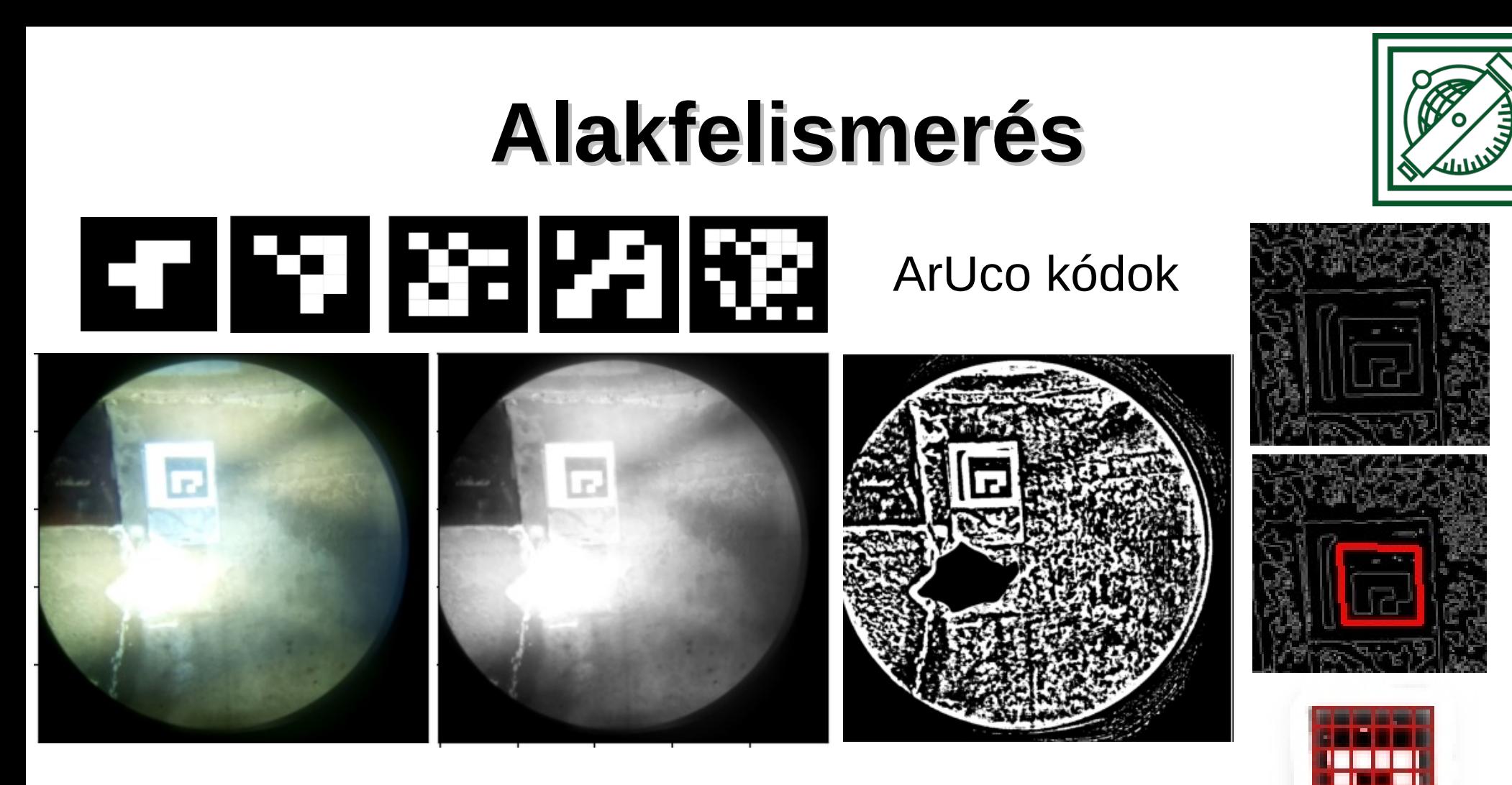

## **Kamera kalibráció**

#### ChArUco tábla (25 felvétel)

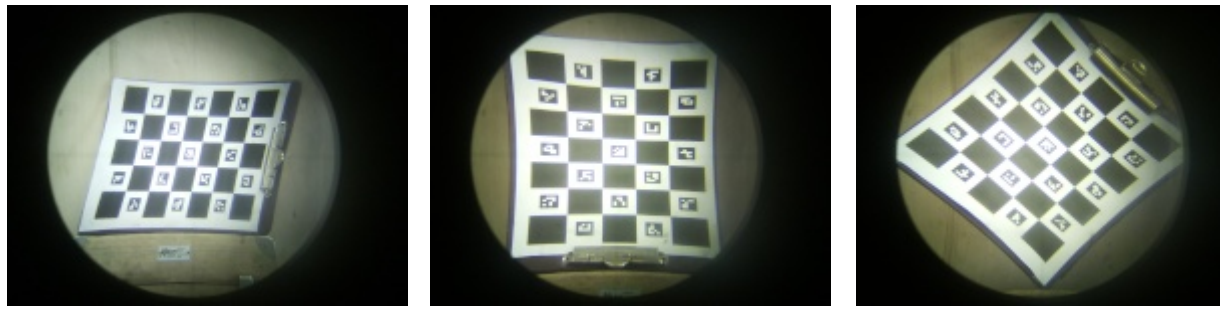

*k*=[75.00 −605.21 5.79]  $p = \begin{bmatrix} 0.61 & -0.64 \end{bmatrix}$ 

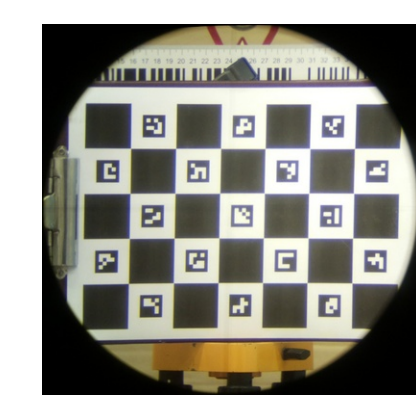

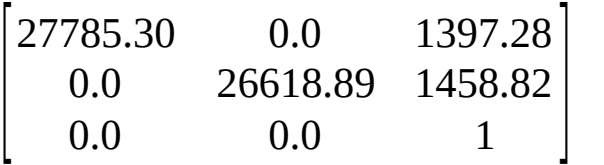

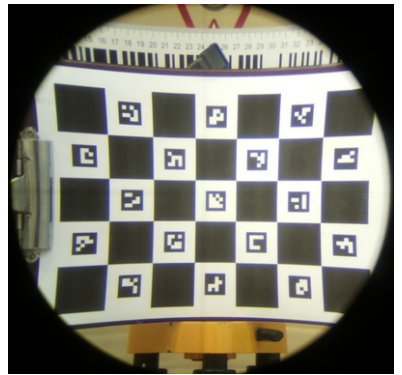

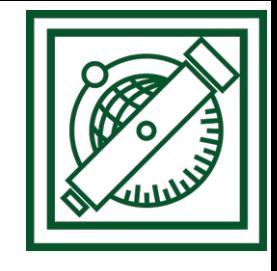

 $x_{\text{torzított}} = x \cdot (1 + k_1 \cdot r^2 + k_2 \cdot r^4 + k_3 \cdot r^6)$  $y_{\text{torzított}} = y \cdot (1 + k_1 \cdot r^2 + k_2 \cdot r^4 + k_3 \cdot r^6)$ Radiális torzítás Tangenciális torzítás  $x_{\text{torzított}} = x + (2 \cdot p_1 \cdot x \cdot y + p_2 \cdot (r^2 + 2 \cdot x^2))$  $y_{\text{torzított}} = y + (p_1 \cdot (r^2 + 2 \cdot y^2) + 2 \cdot p_2 \cdot x \cdot y)$ Kamera mátrix

$$
\begin{bmatrix} f_x & 0 & c_x \\ 0 & f_y & c_y \\ 0 & 0 & 1 \end{bmatrix}
$$

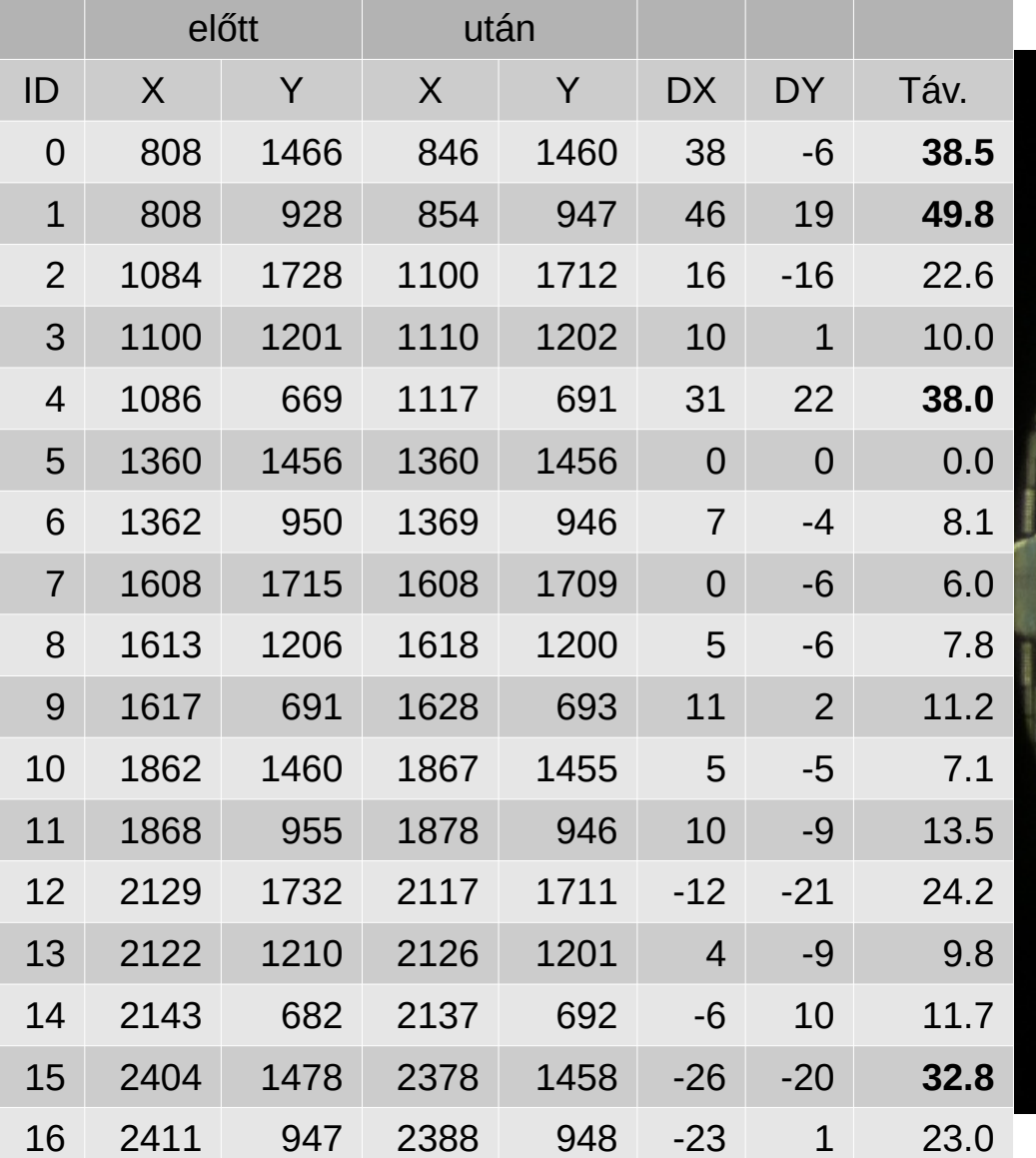

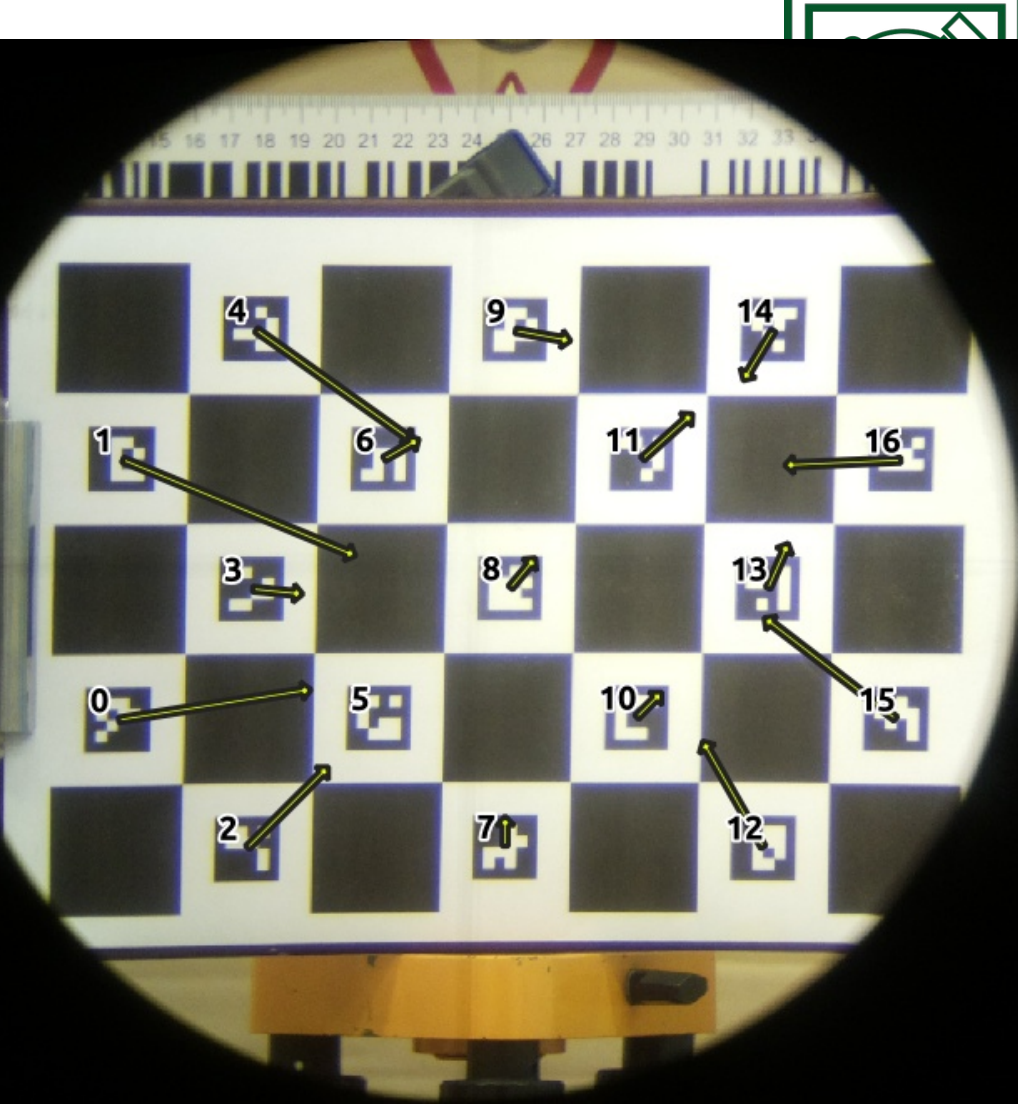

#### Eltolás vektorok ötszörös nagyítással

## **Pontosságvizsgálat**

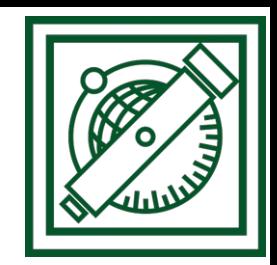

6-31 m távolságon 5 cm-enkénti leolvasások 55, 83 m vonalzó elején és végén leolvasás (51 cm) kalibrációval javított képeken

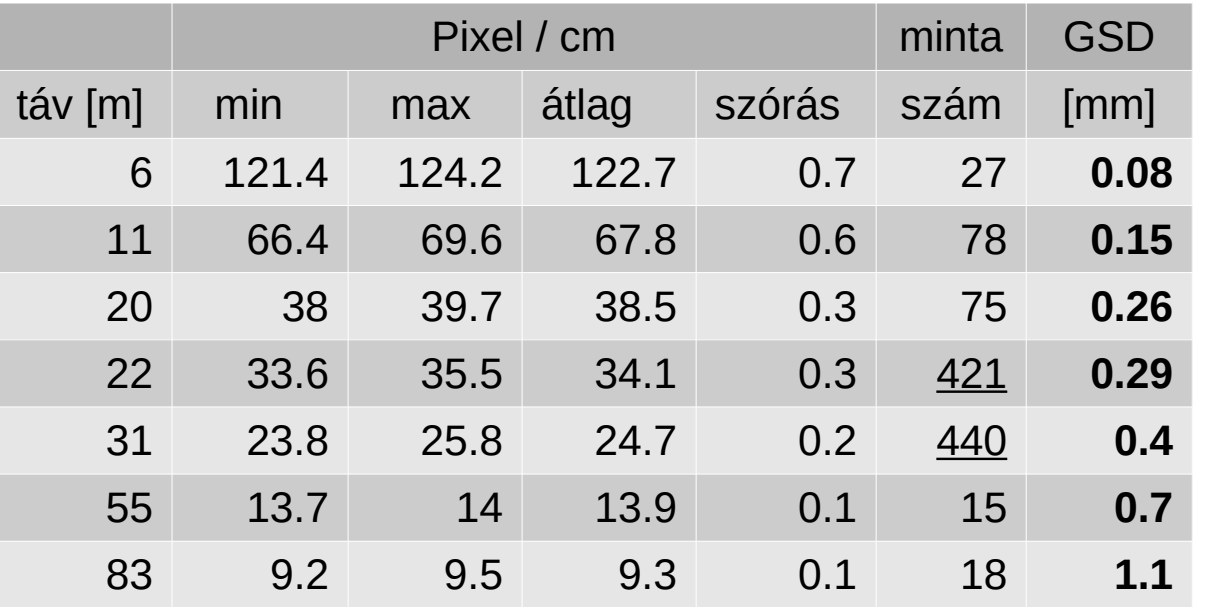

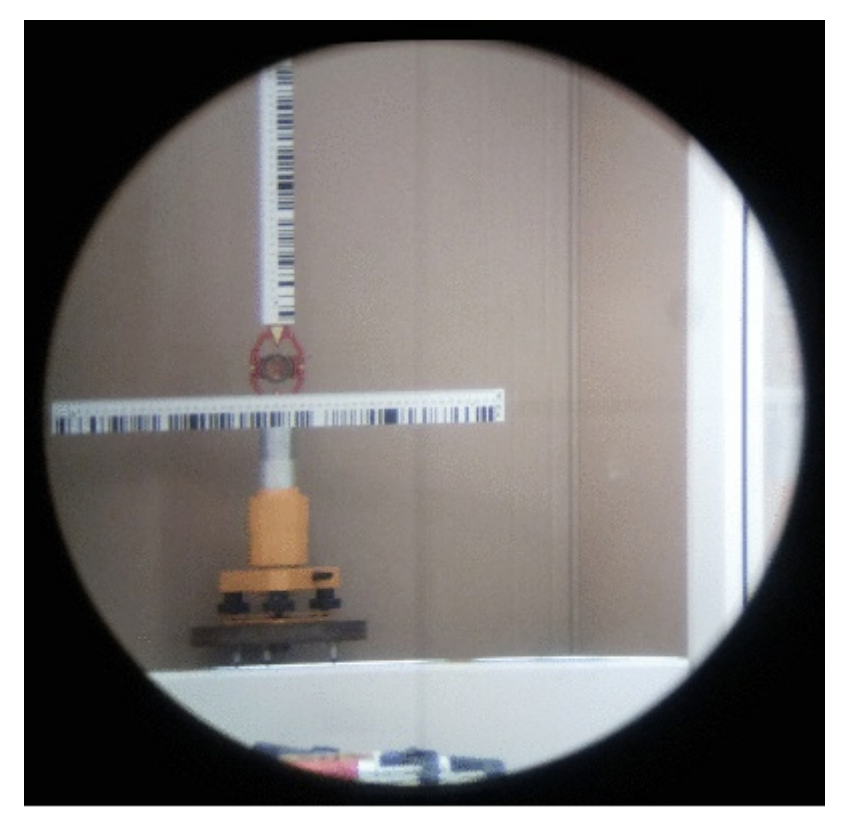

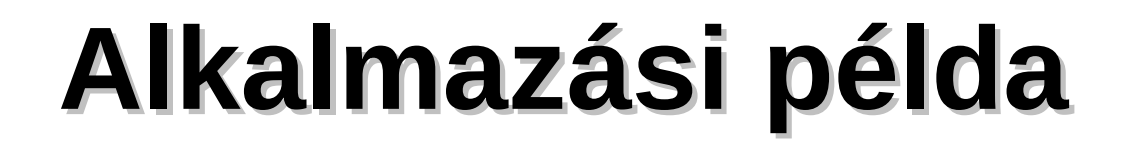

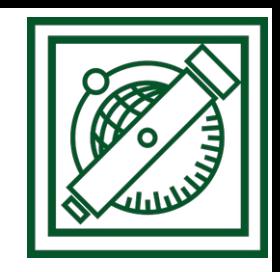

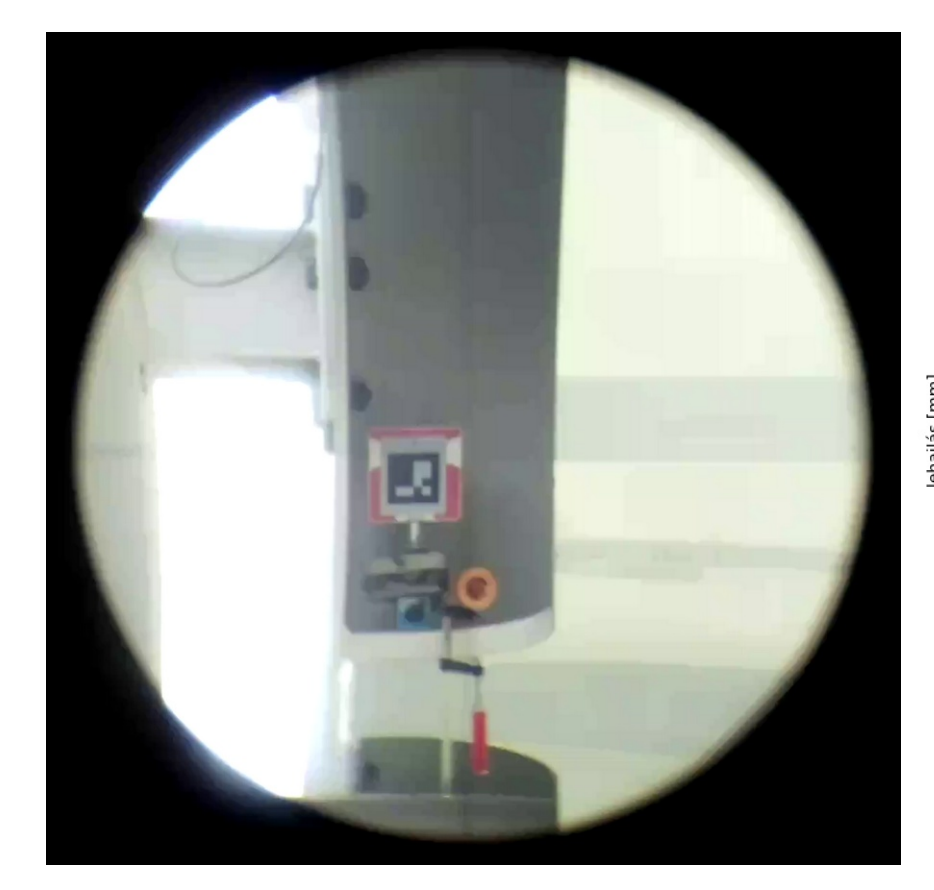

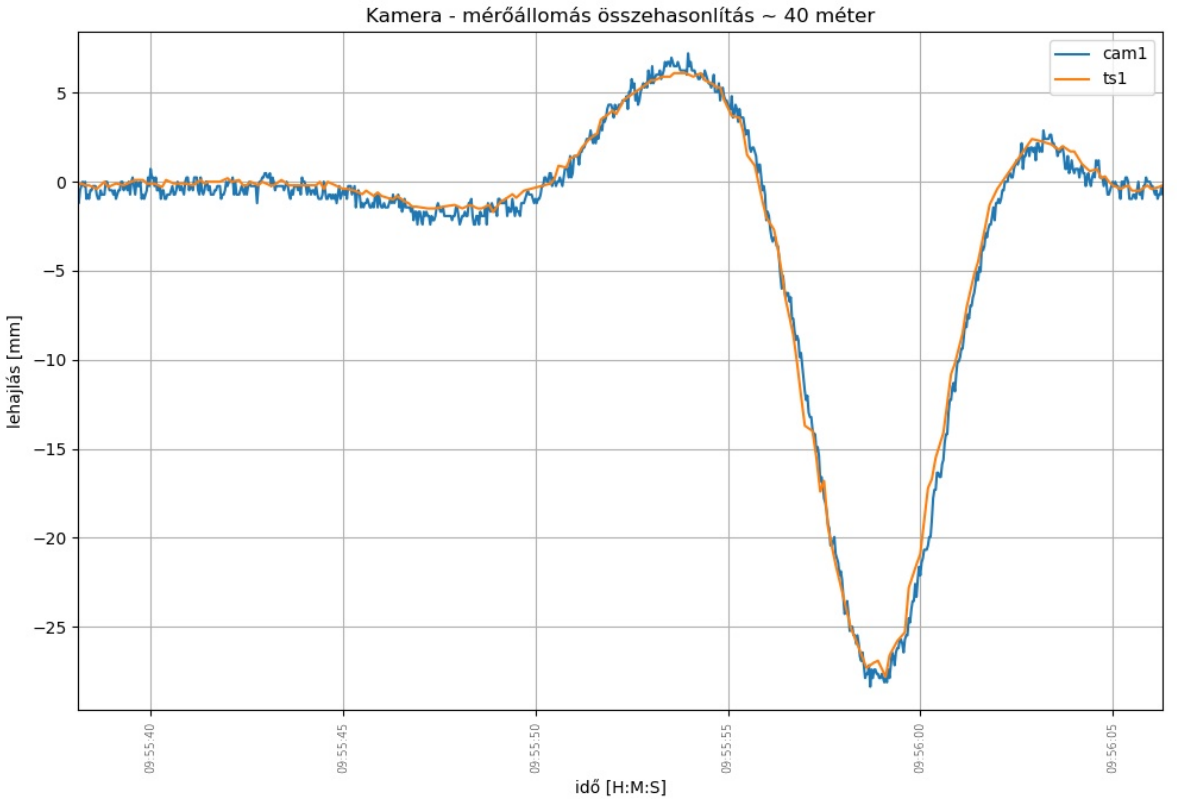

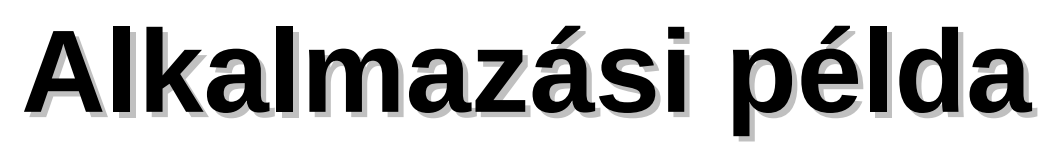

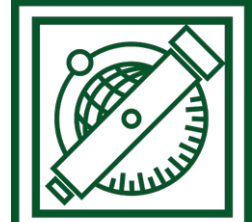

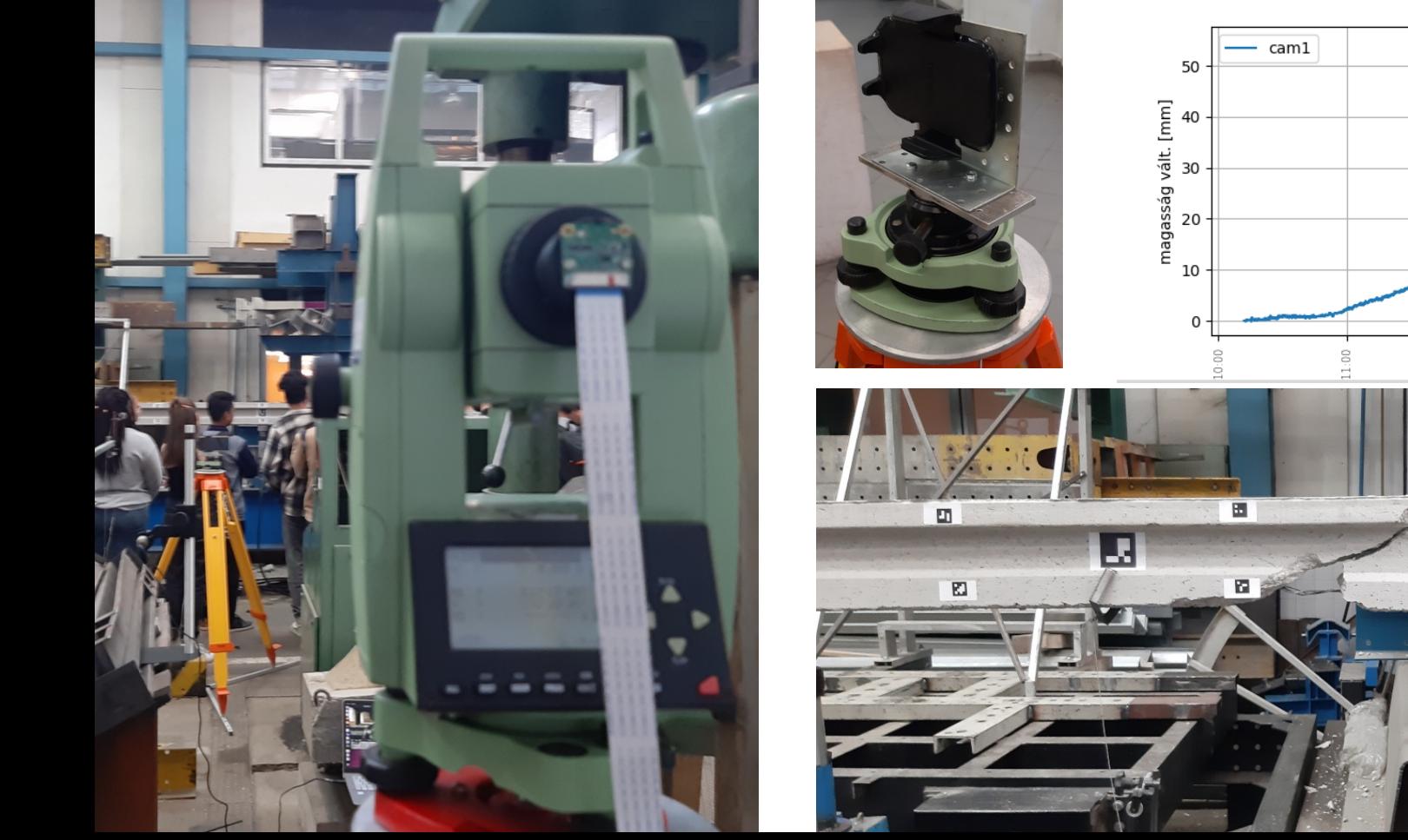

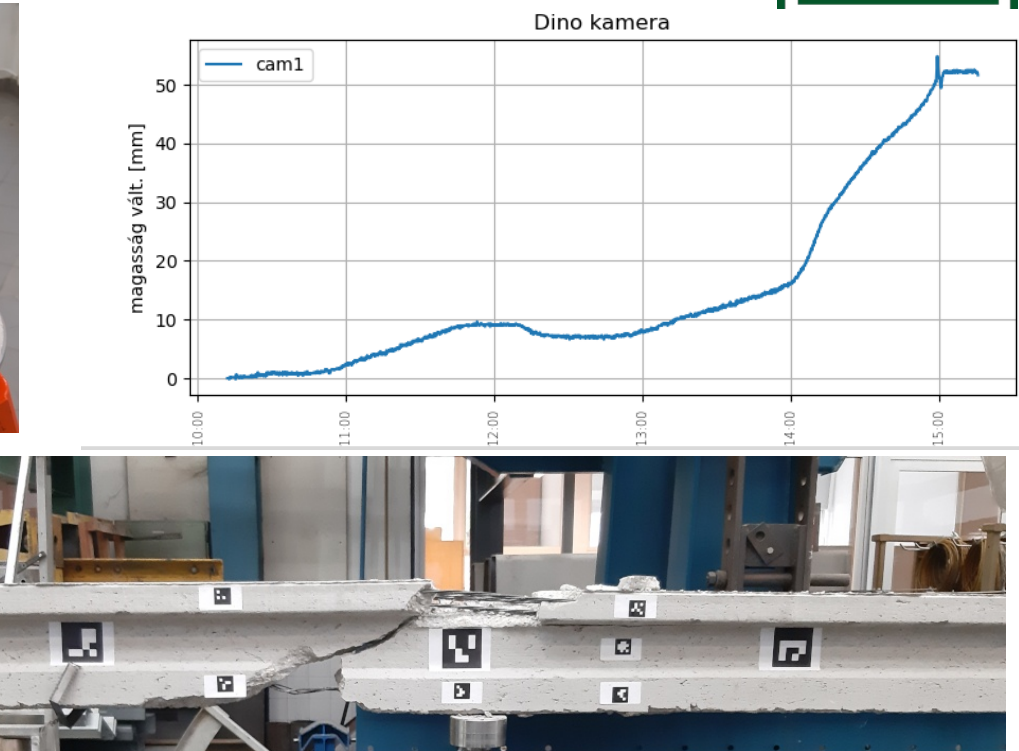

# **Nyílt forráskód ereje**

Felhasznált fontosabb nyílt forráskódú komponensek Python, NumPy, PIL, matplotlib, OpenCV, pudb3, ...

**open** source

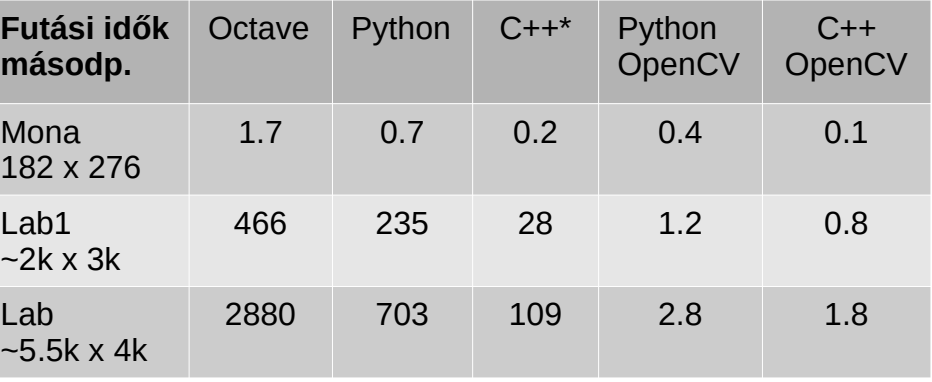

Python vagy C++?

\* Horváth Viktor Győző munkája

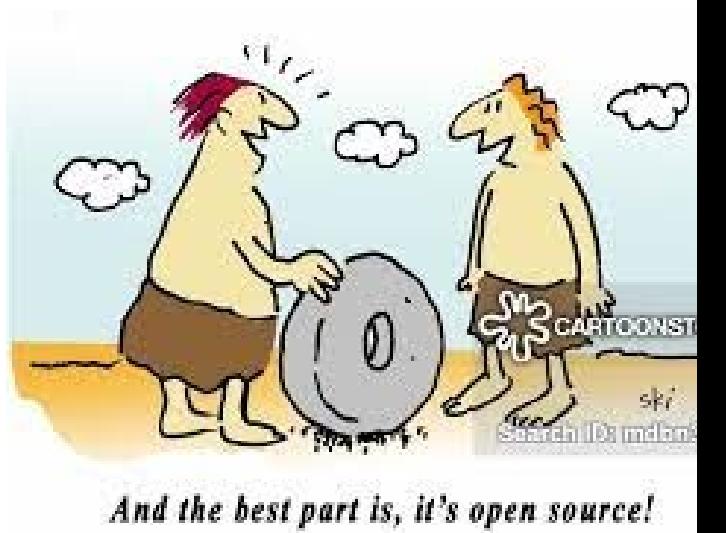

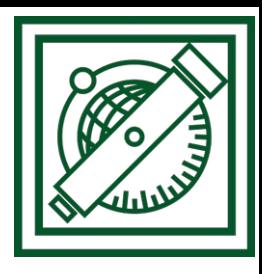

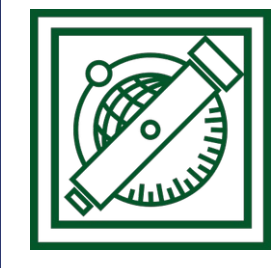

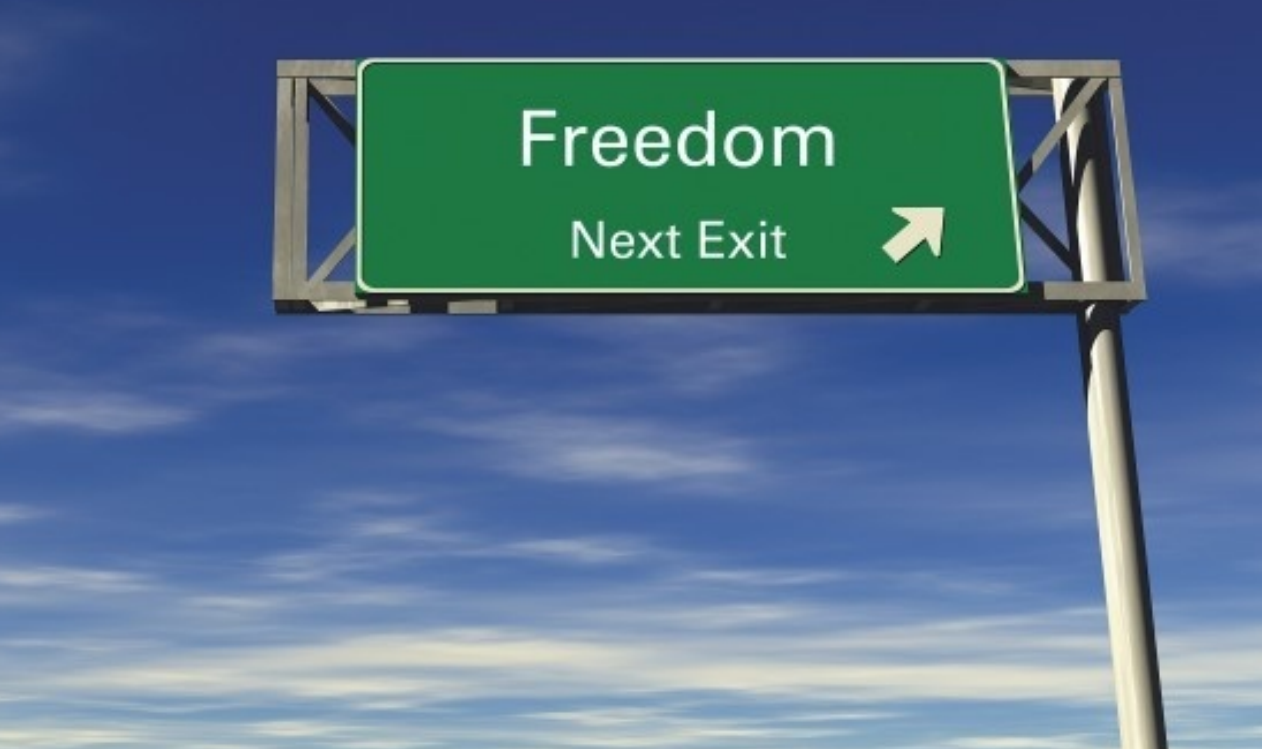